# Серия новых портативных ЦЗО с сенсорным экраном: GDS-7200/-7300

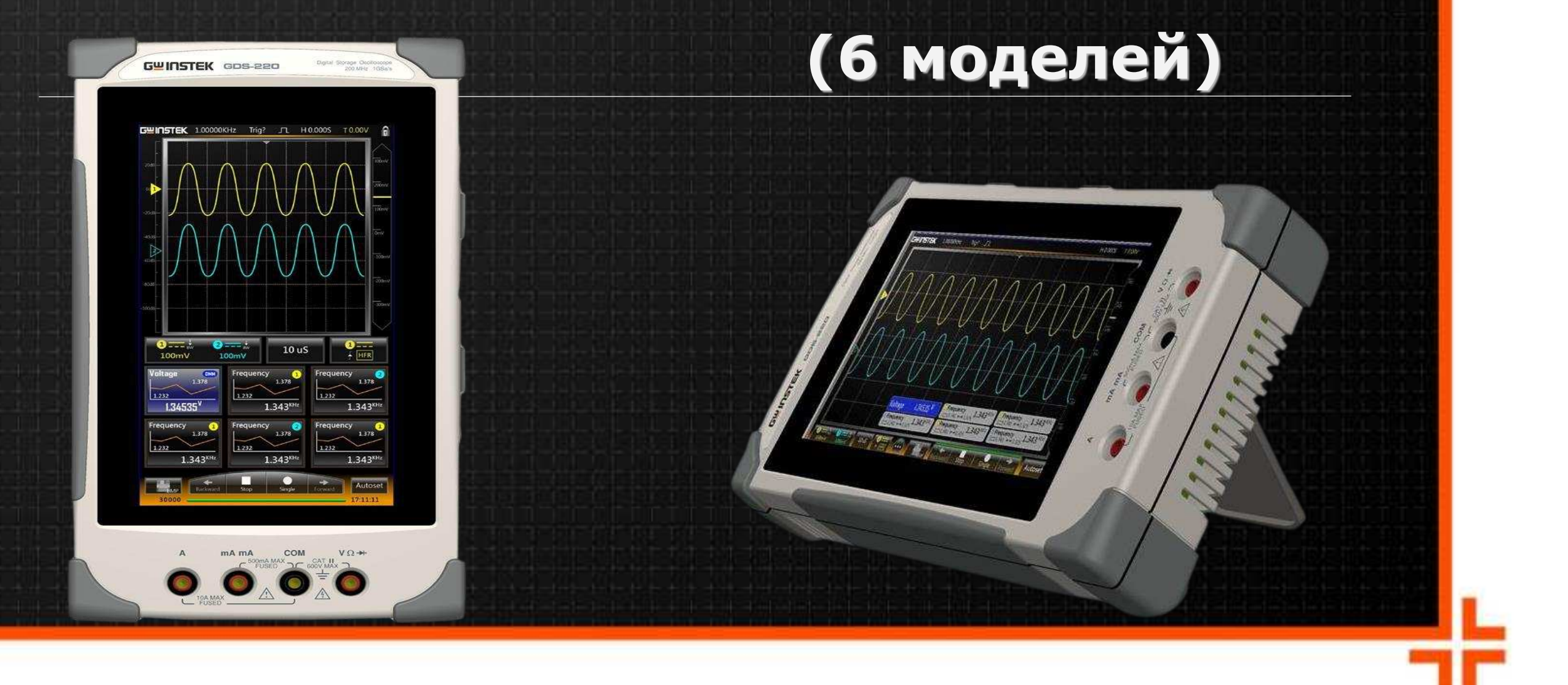

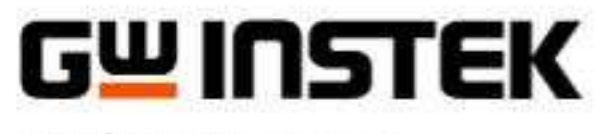

**Made to Measure** 

**GOOD WILL INSTRUMENT CO., LTD. HOE** ЛОВАНИЕ

# **ɋɟɪɢɹ GDS-7200/-7300**

Цель появления новинок: расширить предложение **компании GW Instek в сегменте современных** портативных ЦЗО (скопметров)

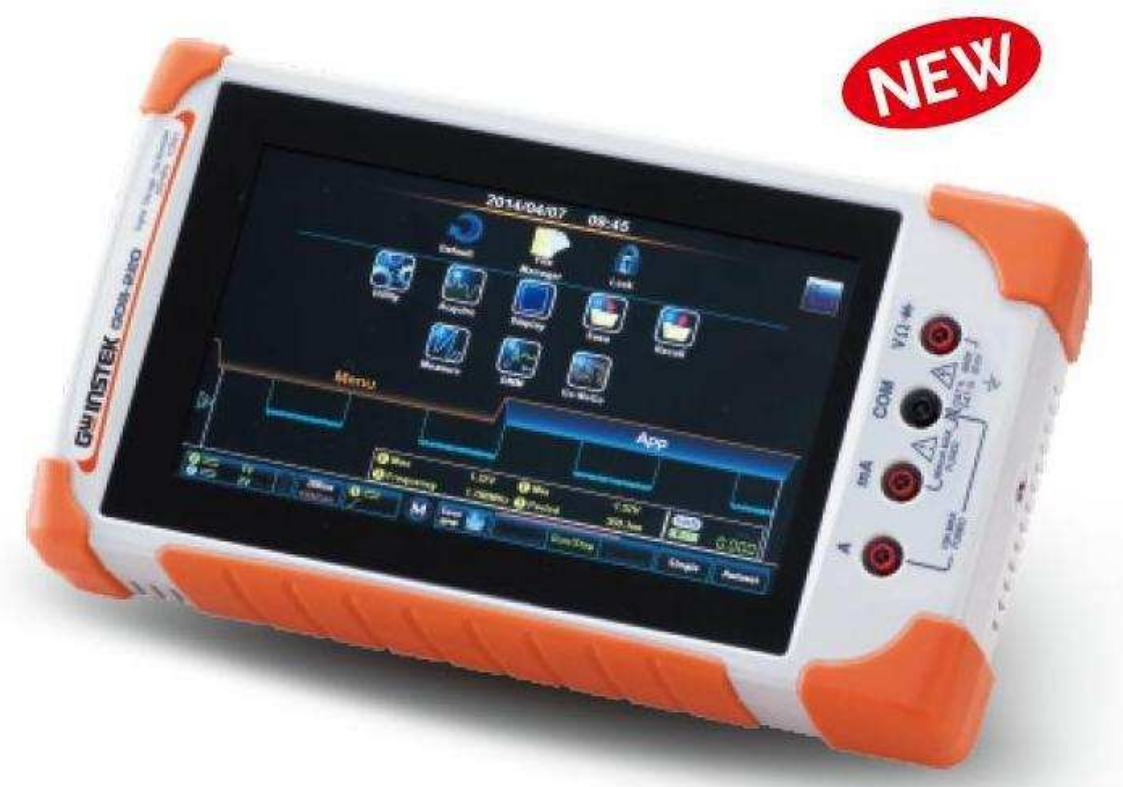

GDS-7200/-7300: это первые переносные **• осциллографы с полностью сенсорным акранным управлением (touch screen) по** сравнению с другими конкурентами

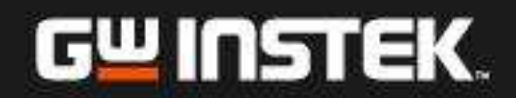

*INISTEK GOS 300* 

**GW INSTEK CORPORATION** 

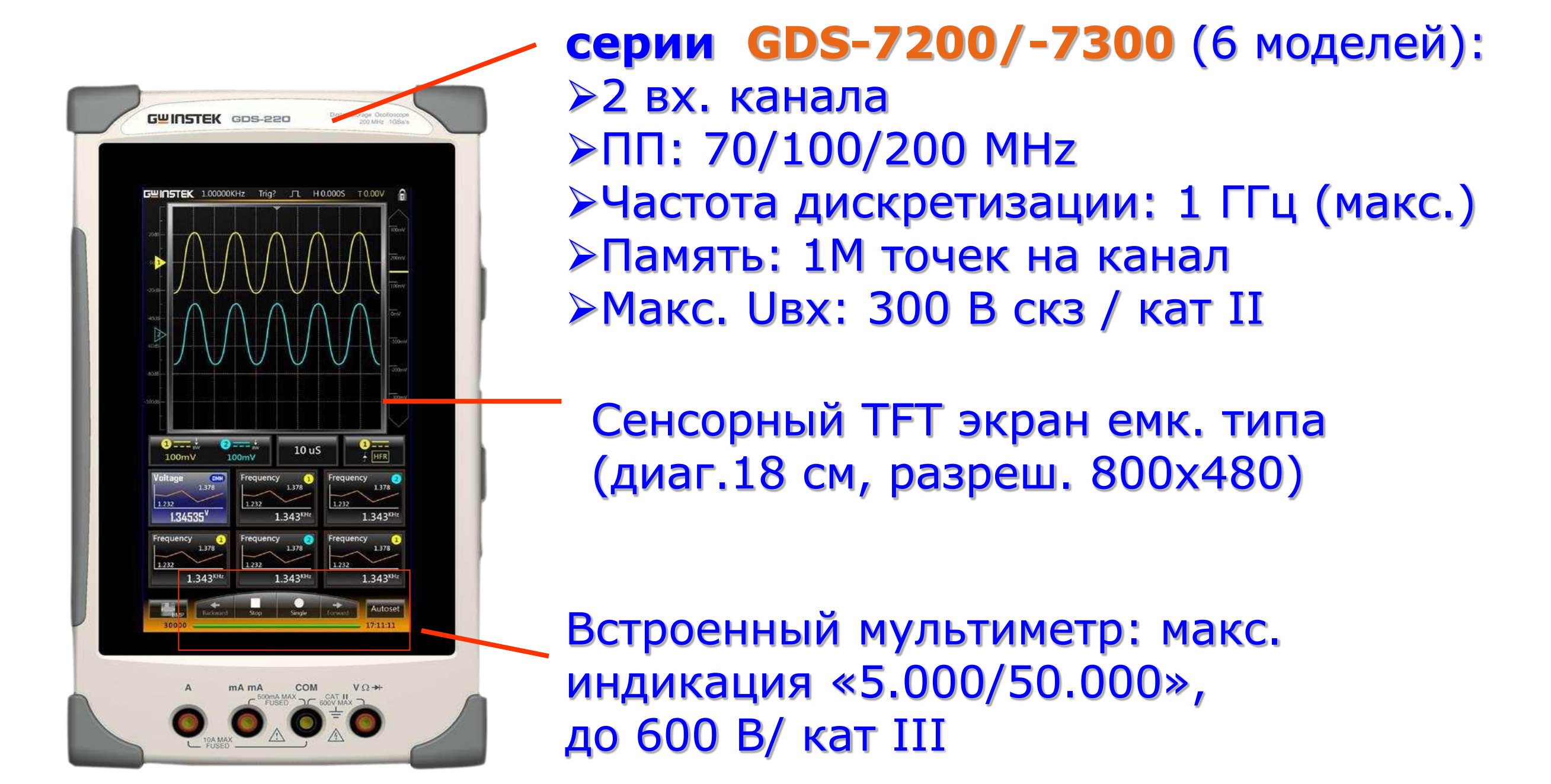

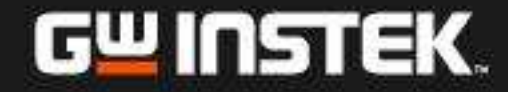

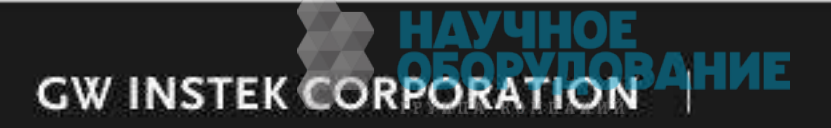

# Спецификации: реж. «Осциллограф»

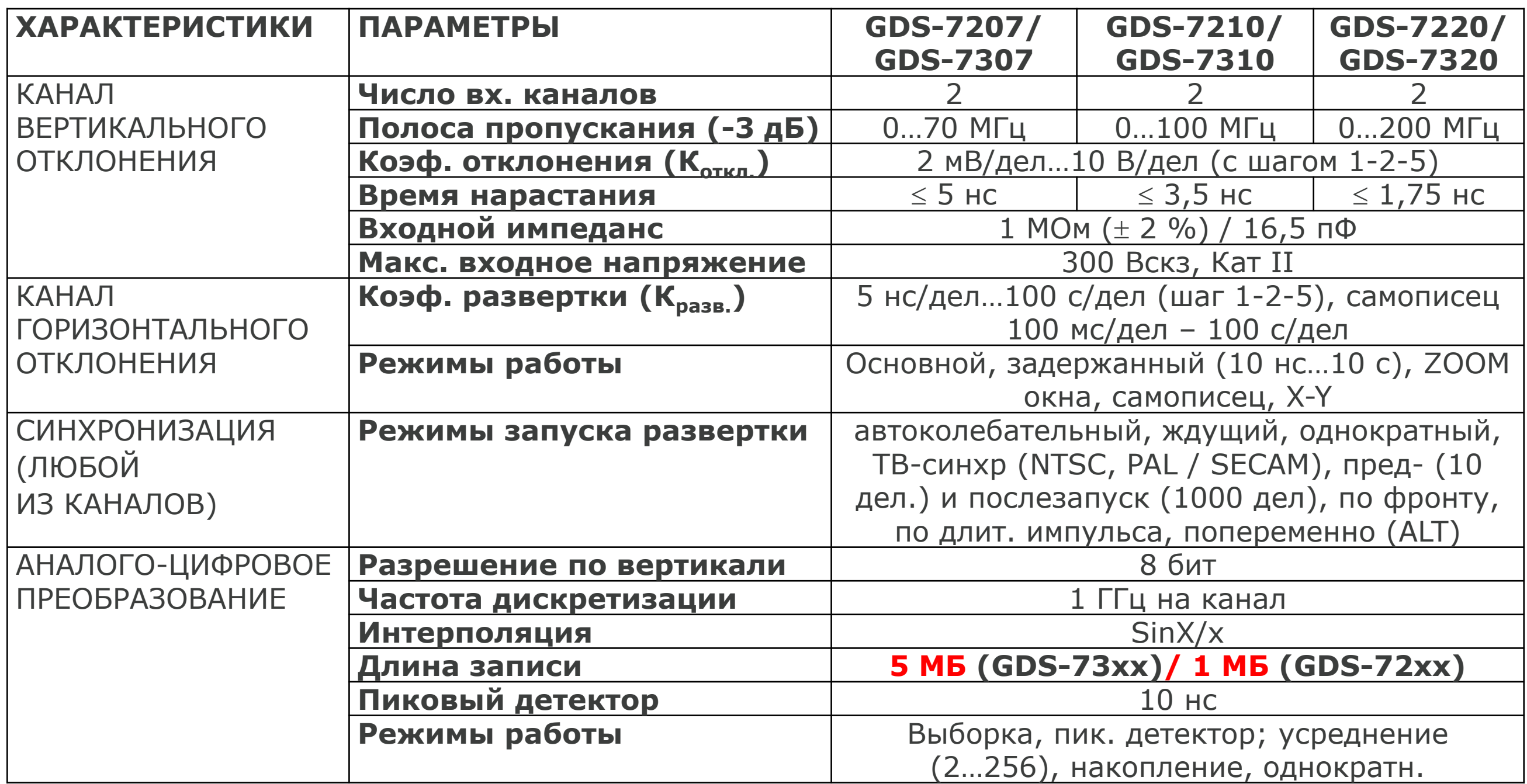

Отличия в серии GDS-7300: -память 5 M/ кан (для 7200 - 1 М/кан)

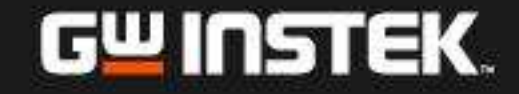

# Спецификации: реж. «Мультиметр»

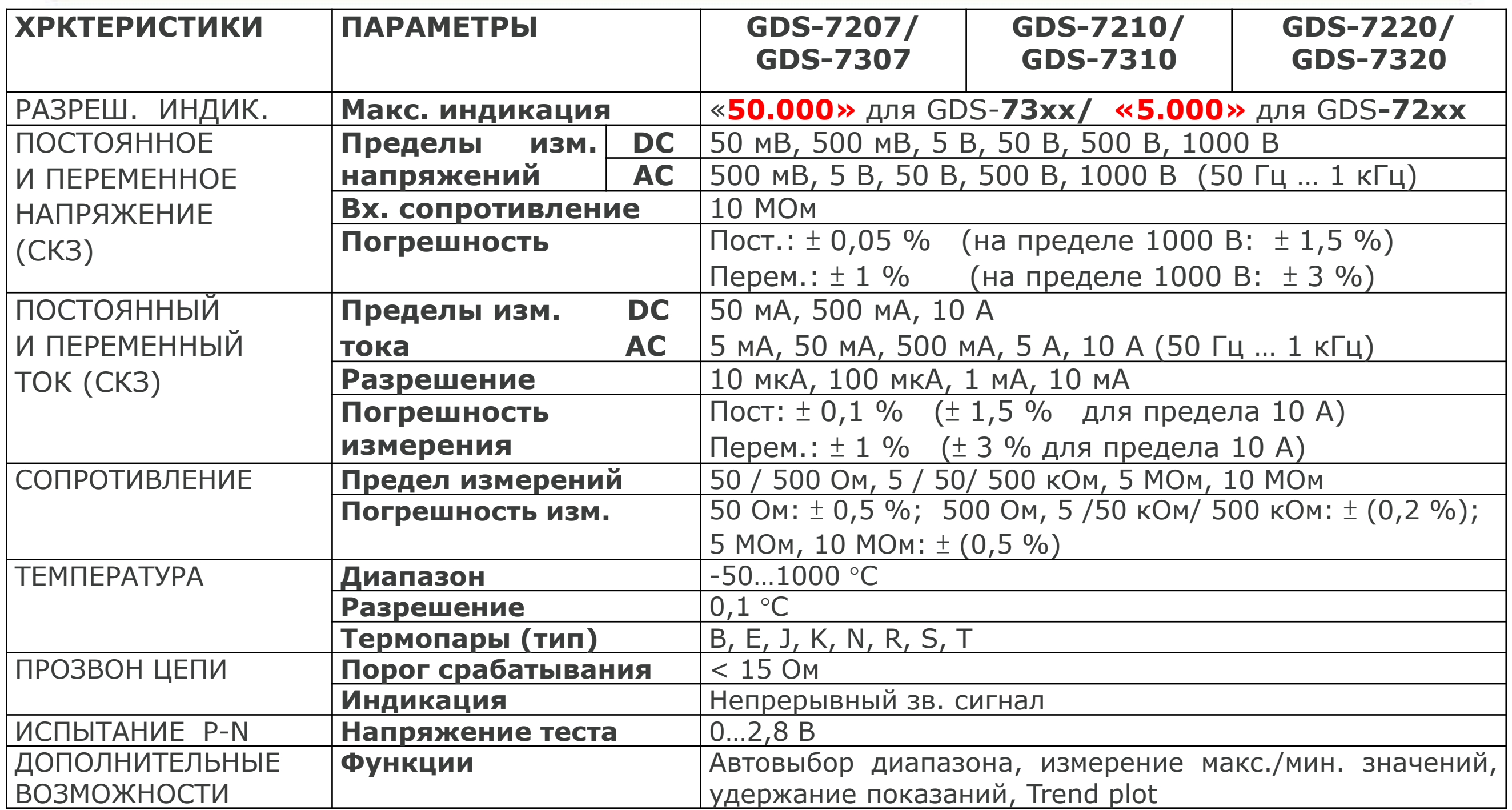

#### Отличия в серии GDS-7300: **-** макс. индикация «50.000» (для 7200 - «5.000»/ реж. мультиметра)

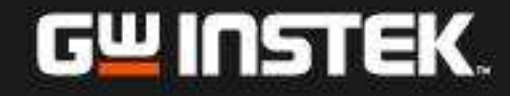

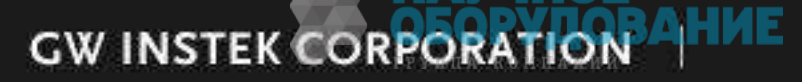

Экранированные гнезда BNC **SWINSTEK** GDS-220

 $0.000$ 

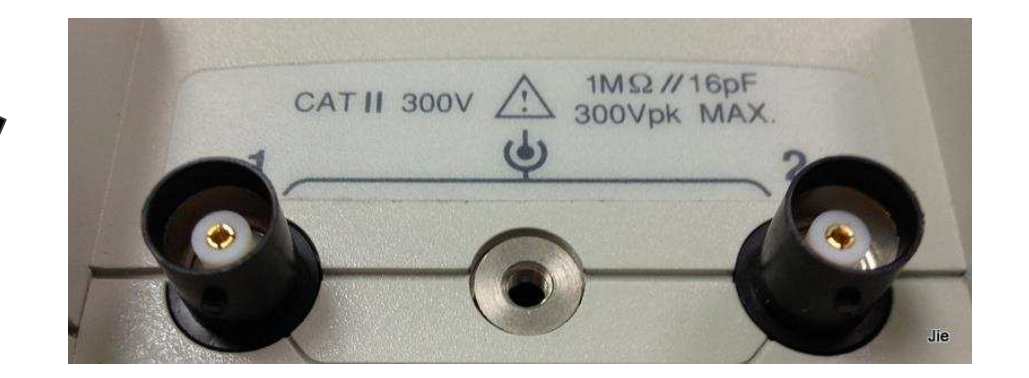

Изолированный USB порт (device) для подключения ПК Внутренняя Flash-память: 128M

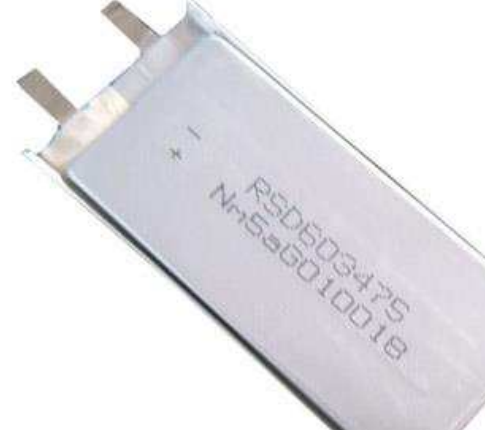

Внутренний аккумулятор (Li-polymer)

**GW INSTEK CORPORATION** 

Мультиметр (DMM): входы защищены предохранителями

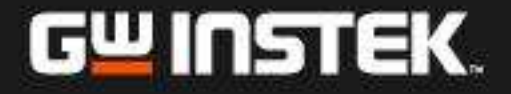

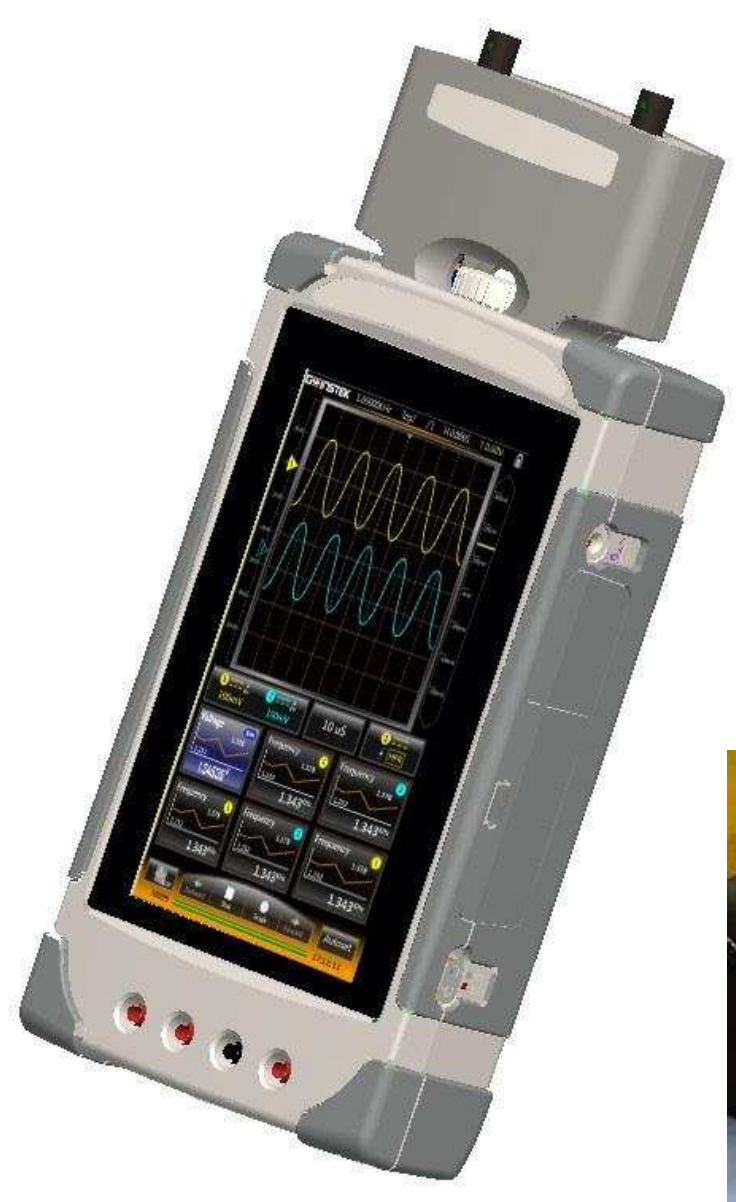

Внешний навесной диф. пробник-адаптер для безопасного подключения и измерений в высоковольтных ЭУ (опция)

![](_page_6_Picture_3.jpeg)

![](_page_6_Picture_4.jpeg)

![](_page_6_Picture_5.jpeg)

![](_page_6_Picture_6.jpeg)

### Портретный режим (вертик.)

![](_page_7_Picture_2.jpeg)

Больше места для доп. информации

### Альбомный режим (гориз.)

![](_page_7_Picture_5.jpeg)

Отображение сигналов на более длительном интервале

![](_page_7_Picture_7.jpeg)

![](_page_7_Picture_8.jpeg)

### 1. Управление касанием: быстро и просто

![](_page_8_Figure_1.jpeg)

![](_page_8_Figure_3.jpeg)

![](_page_8_Picture_5.jpeg)

Перемещение Растяжка курсоров

![](_page_8_Figure_7.jpeg)

![](_page_8_Figure_8.jpeg)

#### **Выбор в МЕНЮ**

![](_page_8_Figure_10.jpeg)

**GW INSTEK CORPORATION** АНИЕ

![](_page_8_Picture_13.jpeg)

### 2. Для многих задач: портрет/ альбом

![](_page_9_Figure_1.jpeg)

#### Расширенная информация по каналам в режиме «Измерения»

#### Облегчает наблюдение **• осциллограмм и событий**

![](_page_9_Figure_4.jpeg)

**GW INSTEK CORPORATION** 

![](_page_9_Picture_5.jpeg)

### 3. Независимая работа: 1 экран = 2 режима

![](_page_10_Figure_1.jpeg)

**Одновременное ысображение результатов** измерений в 2-х режимах:

![](_page_10_Picture_3.jpeg)

Осциллограф/DSO

### **Ɇɭɥɶɬɢɦɟɬɪ/ DMM**

![](_page_10_Picture_6.jpeg)

![](_page_10_Picture_7.jpeg)

# 4. Запись/ Воспроизведение

Функция позволяет в реальном времени записать и затем воспроизвести входной сигнал

![](_page_11_Figure_2.jpeg)

![](_page_11_Figure_3.jpeg)

# перетащите на экране курсор-метку

**GW INSTEK CORPORATION** 

#### GW INSTEK.

### 5. Мультиязычная поддержка

![](_page_12_Figure_1.jpeg)

# **6. Удобный режим «Быстрый отчет»**

![](_page_13_Figure_1.jpeg)

![](_page_13_Picture_2.jpeg)

![](_page_13_Picture_3.jpeg)

## 7. Инженерный калькулятор

![](_page_14_Picture_12.jpeg)

**GW INSTEK CORPORATION** 

**АНИЕ** 

![](_page_14_Picture_2.jpeg)

# **8. Арифметический аттенюатор**

#### Функция он-лайн расчета параметров ослабления и уровня аттенюации

![](_page_15_Figure_2.jpeg)

![](_page_15_Picture_3.jpeg)

# **9. Арифметический резистор**

![](_page_16_Figure_1.jpeg)

![](_page_16_Picture_2.jpeg)

**GW INSTEK CORPORATION** 

## 10. Расширенный редактор масок

Функции создания масок допускового контроля «Годен/ не годен»

![](_page_17_Figure_2.jpeg)

### **11. Создание QR-ссылок**

#### Меню создания требуемых ссылок в QR-коде для использования **в смартфонах и мобильных приложениях**

![](_page_18_Picture_24.jpeg)

![](_page_18_Picture_3.jpeg)

**GW INSTEK CORPORATION** 

# 12. ОТG-ссылка для SMART-фона

![](_page_19_Picture_1.jpeg)

![](_page_19_Figure_2.jpeg)

ДНИЕ **GW INSTEK CORPORATION** 

 $\bigcirc$   $^{\mathsf{H}}$  all  $\Box$   $\bot$   $\div$  11:42

**Activity chooser** 

HTC Sense 版 Flickr

SkyDrive for HTC Sense

藍牙

記事

Picasa

郵件

分享到微博

Hangouts

Twitter

Engabool

新增至Dropbox

取消

### Входы, интерфейсы, подключение

#### Вид справа:

![](_page_20_Picture_2.jpeg)

Вкл пит.

![](_page_20_Picture_3.jpeg)

Вид сверху:

- входы осциллографа Кан1 / Кан 2

**GW INSTEK CORPORATION** 

- клемма заземления (гнездо)

![](_page_20_Picture_7.jpeg)